## **L706 GPIO PORT TEST**

## 一.Output

The test program is set for output as default, chose the I/O port will output high voltage(**+5V**)

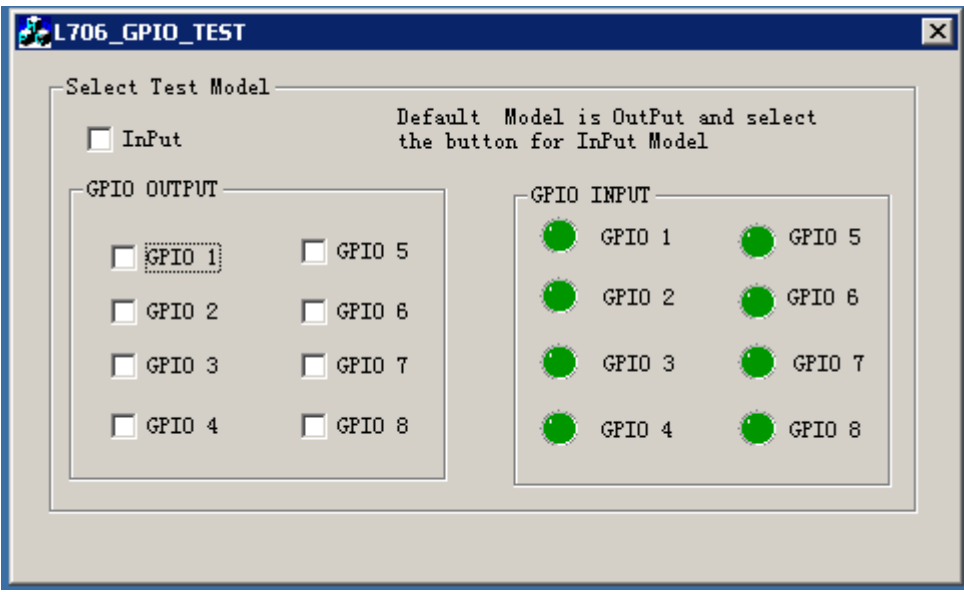

## 二.Input

Select "InPut" option will change to input mode, and the GPIO console will have the green light. If the input port receive the high voltage ( $+5V$ ), the light of input port will become off。

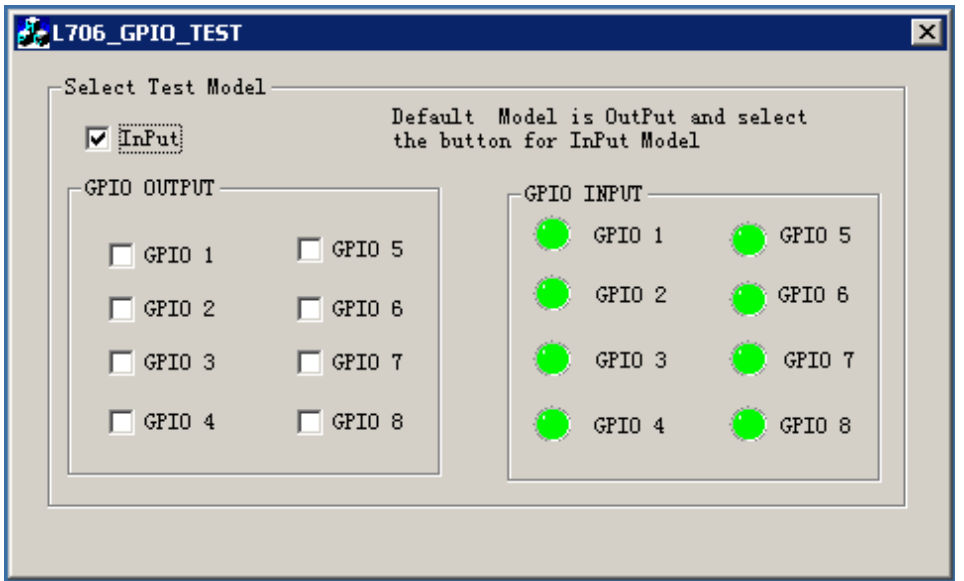